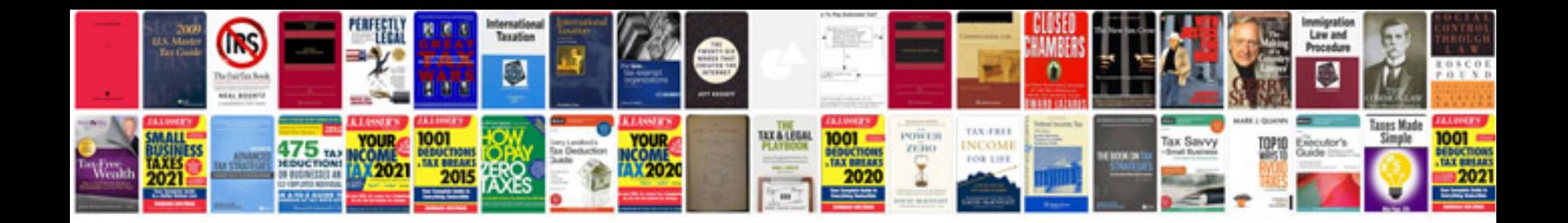

**Convert to excel spreadsheet free online**

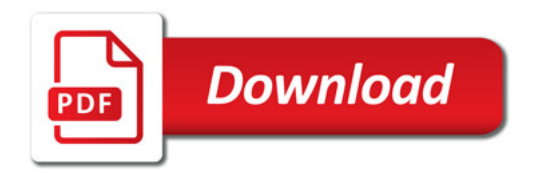

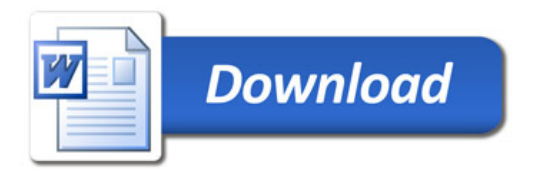